### ДЕПАРТАМЕНТ ОБРАЗОВАНИЯ, КУЛЬТУРЫ И СПОРТА НЕНЕЦКОГО АВТОНОМНОГО ОКРУГА

Государственное бюджетное профессиональное образовательное учреждение Ненецкого автономного округа «Нарьян-Марский социально-гуманитарный колледж имени И.П. Выучейского» (ГБПОУ НАО «НАРЬЯН-МАРСКИЙ СОЦИАЛЬНО-ГУМАНИТАРНЫЙ КОЛЛЕДЖ ИМЕНИ И.П. ВЫУЧЕЙСКОГО»)

> **УТВЕРЖДАЮ** Директор ГБПОУ НАО «Нарьян-Марский социально-гуманитарный колледж имони И.П. Выучейского» **BAT.A. HasapoBa**  $27021$

### РАБОЧАЯ ПРОГРАММА ПРОФЕССИОНАЛЬНОГО МОДУЛЯ ПМ 02. ОРГАНИЗАЦИЯ СЕТЕВОГО АДМИНИСТРИРОВАНИЯ

МДК 02.01 АДМИНИСТРИРОВАНИЕ СЕТЕВЫХ ОПЕРАЦИОННЫХ СИСТЕМ МДК 02.02 ПРОГРАММНОЕ ОБЕСПЕЧЕНИЕ КОМПЬЮТЕРНЫХ СЕТЕЙ МДК 02.03 ОРГАНИЗАЦИЯ АДМИНИСТРИРОВАНИЯ КОМПЬЮТЕРНЫХ СИСТЕМ

> Нарьян-Мар 2021

Рабочая программа профессионального модуля *ПМ 02. Организация сетевого администрирования* разработана на основе Федерального государственного образовательного стандарта (далее ФГОС) по специальности среднего профессионального образования (далее СПО) *09.02.06 Сетевое и системное администрирование* и на основе примерной основной образовательной программы (далее ПООП) Федерального учебно-методического объединения в системе СПО по направлению подготовки 09.02.06 Сетевое и системное администрирование.

Организация-разработчик: ГБПОУ НАО «Нарьян-Марский социально-гуманитарный колледж имени И.П. Выучейского»

Разработчик:

Жданов Г. Г., преподаватель первой квалификационной категории ГБПОУ НАО «Нарьян-Марский социально-гуманитарный колледж имени И.П. Выучейского»

Рассмотрена на заседании П(Ц)К: протокол № 1 от « 1 » сентября 2021 г.

Председатель П(Ц)К \_\_\_\_\_\_\_\_\_\_\_\_\_\_\_\_\_\_ / Н. А. Панова /

# СОДЕРЖАНИЕ

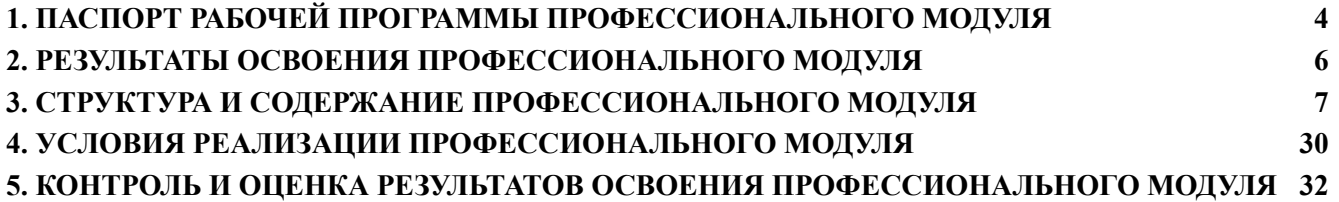

## <span id="page-3-0"></span>**1. ПАСПОРТ РАБОЧЕЙ ПРОГРАММЫ ПРОФЕССИОНАЛЬНОГО МОДУЛЯ**

#### **Организация сетевого администрирования**

#### **1.1 Область применения рабочей программы**

Рабочая программа (далее РП) профессионального модуля (далее ПМ) является частью основной профессиональной образовательной программы в соответствии с ФГОС по специальности СПО, входящую в состав укрупненной группы специальностей 09.00.00 Информатика и вычислительная техника, по направлению подготовки 09.02.06 Сетевое и системное администрирование в части освоения следующего вида профессиональной деятельности (далее ВПД): организация сетевого администрирования и соответствующих профессиональных компетенций (далее ПК):

- Администрировать локальные вычислительные сети и принимать меры по устранению возможных сбоев.
- Администрировать сетевые ресурсы в информационных системах.
- Обеспечивать сбор данных для анализа использования и функционирования программно-технических средств компьютерных сетей
- Взаимодействовать со специалистами смежного профиля при разработке методов, средств и технологий применения объектов профессиональной деятельности.

Рабочая программа профессионального модуля может быть использована в разработке профессиональных программ дополнительного образования, в том числе при создании профориентационных программ, программ профессиональных проб, программ курсов повышения квалификации (в частности курсов дистанционного обучения).

### **1.2 Цели и задачи профессионального модуля – требования к результатам освоения профессионального модуля**

С целью овладения указанным ВПД и соответствующими ПК обучающимися в ходе освоения профессионального модуля должен:

#### **иметь практический опыт**:

● установке, настройке и сопровождении, контроле использования сервера и рабочих станций для безопасной передачи информации.

**уметь**:

● администрировать локальные вычислительные сети

- принимать меры по устранению возможных сбоев
- обеспечивать защиту при подключении к информационно-телекоммуникационной сети «Интернет».

#### **знать**:

- основные направления администрирования компьютерных сетей
- утилиты, функции, удаленное управление сервером
- технологию безопасности, протоколов авторизации, конфиденциальности и безопасности при работе с сетевыми ресурсами

1.3. **Количество часов на освоение рабочей программы профессионального модуля**: всего **1148** часов, в том числе:

- максимальной учебной нагрузки обучающегося **732** часа, включая лабораторные и практические занятия – 182 часа;
- учебной и производственной практики **396** часов;
- промежуточная аттестация **20** часов.

## <span id="page-5-0"></span>**2. РЕЗУЛЬТАТЫ ОСВОЕНИЯ ПРОФЕССИОНАЛЬНОГО МОДУЛЯ**

Результатом освоения профессионального модуля является овладение обучающимися ВПД **организация сетевого администрирования**, в том числе ПК и общими компетенциями (далее ОК):

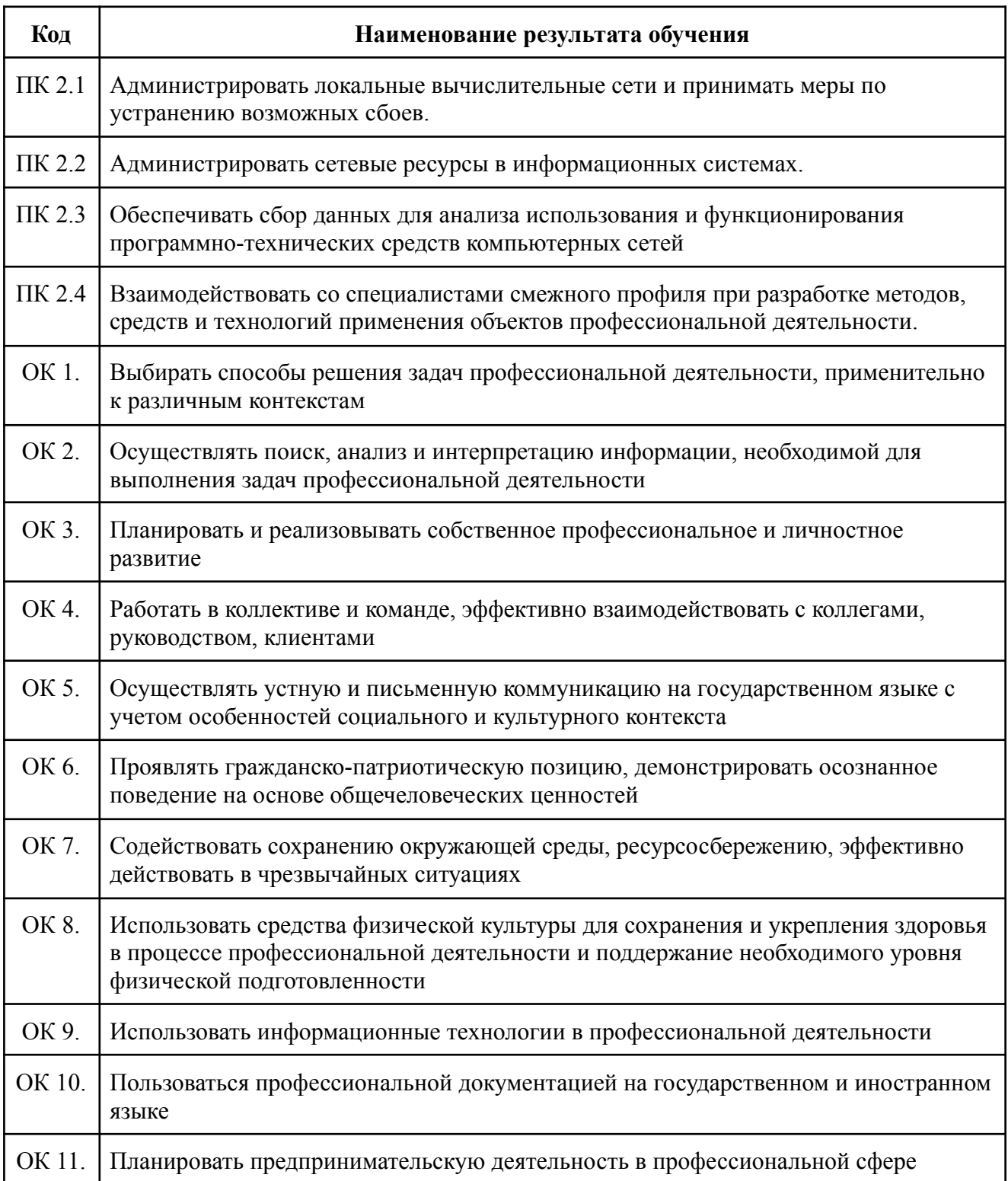

# **3. СТРУКТУРА И СОДЕРЖАНИЕ ПРОФЕССИОНАЛЬНОГО МОДУЛЯ**

# **3.1. Тематический план профессионального модуля**

<span id="page-6-0"></span>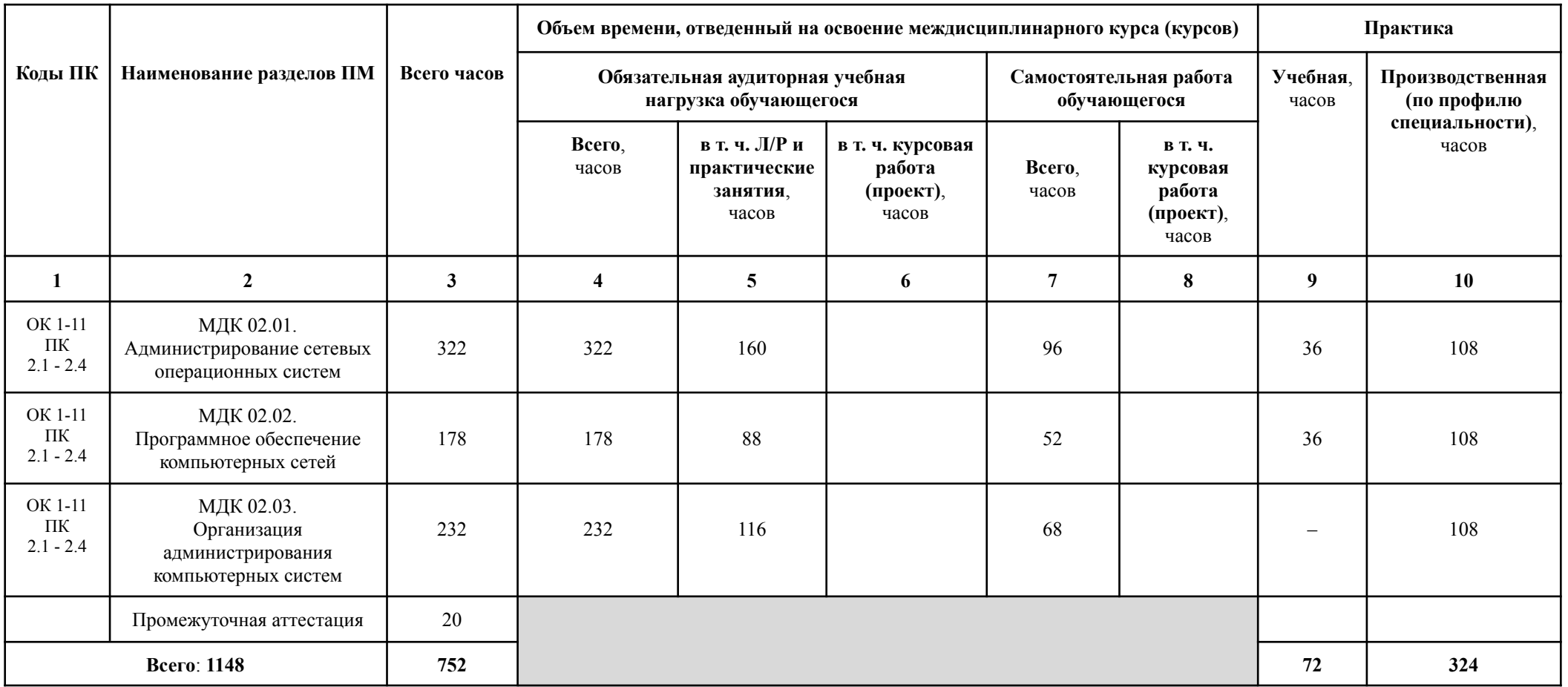

# **3.2. Содержание обучения по профессиональному модулю**

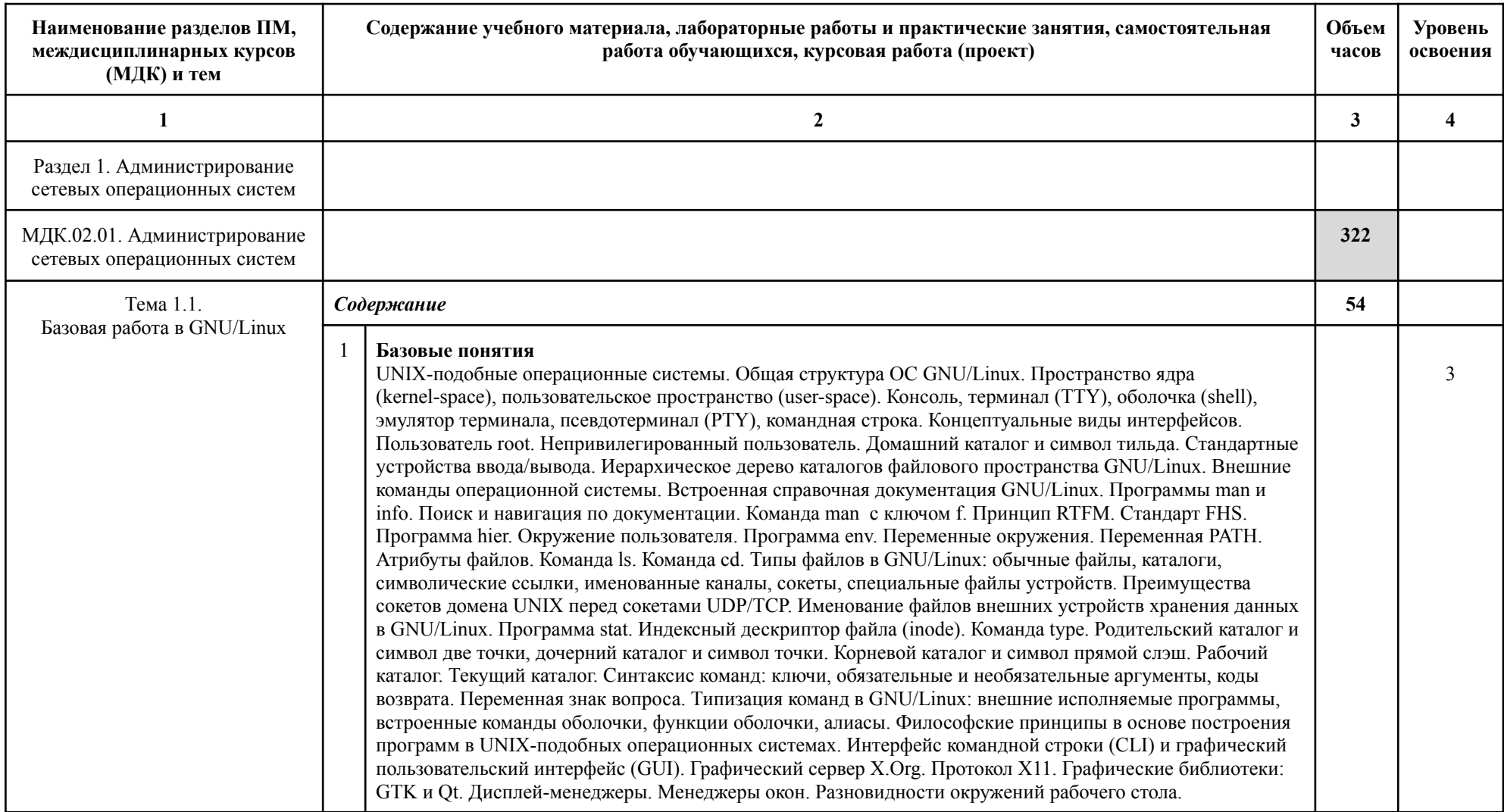

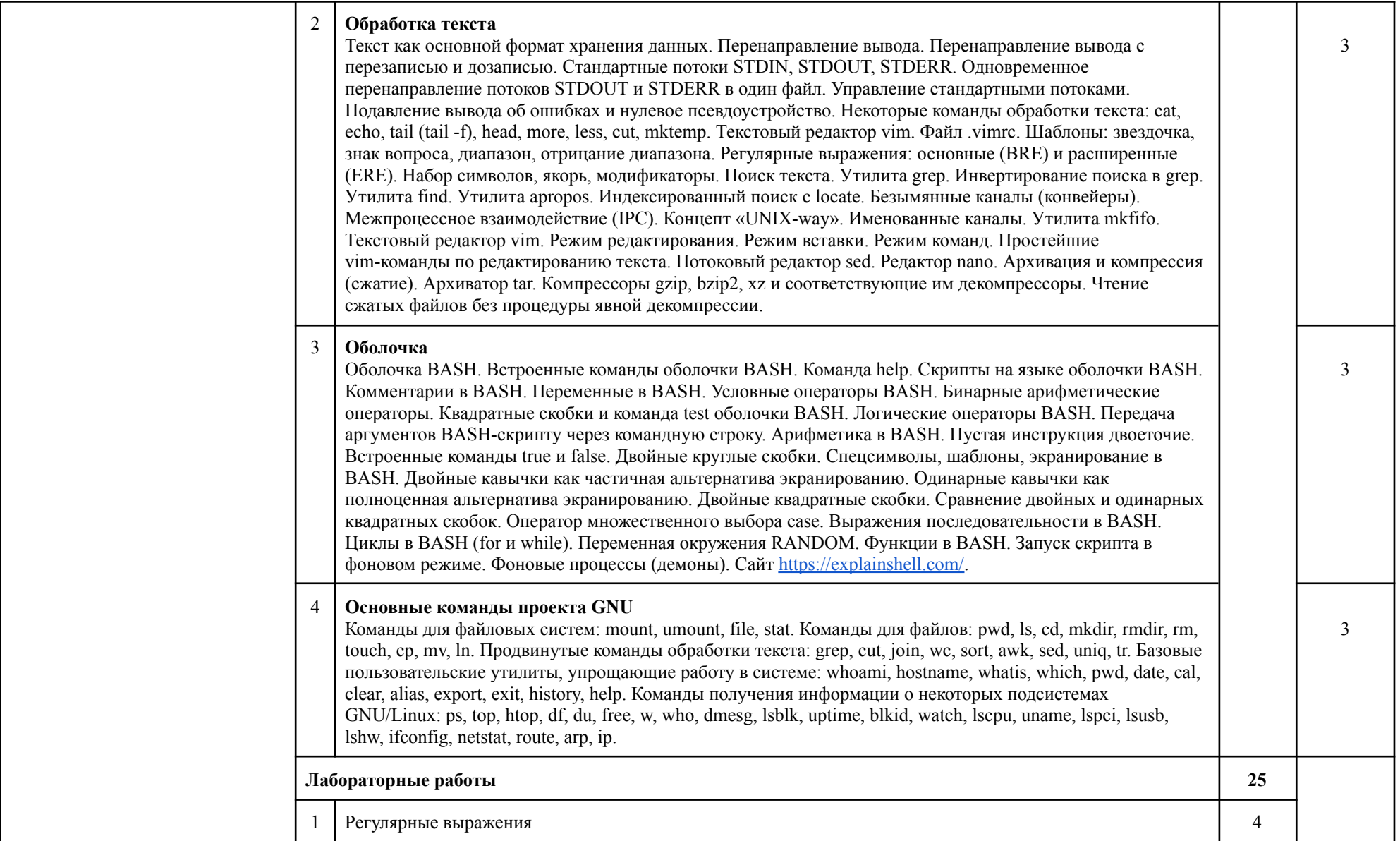

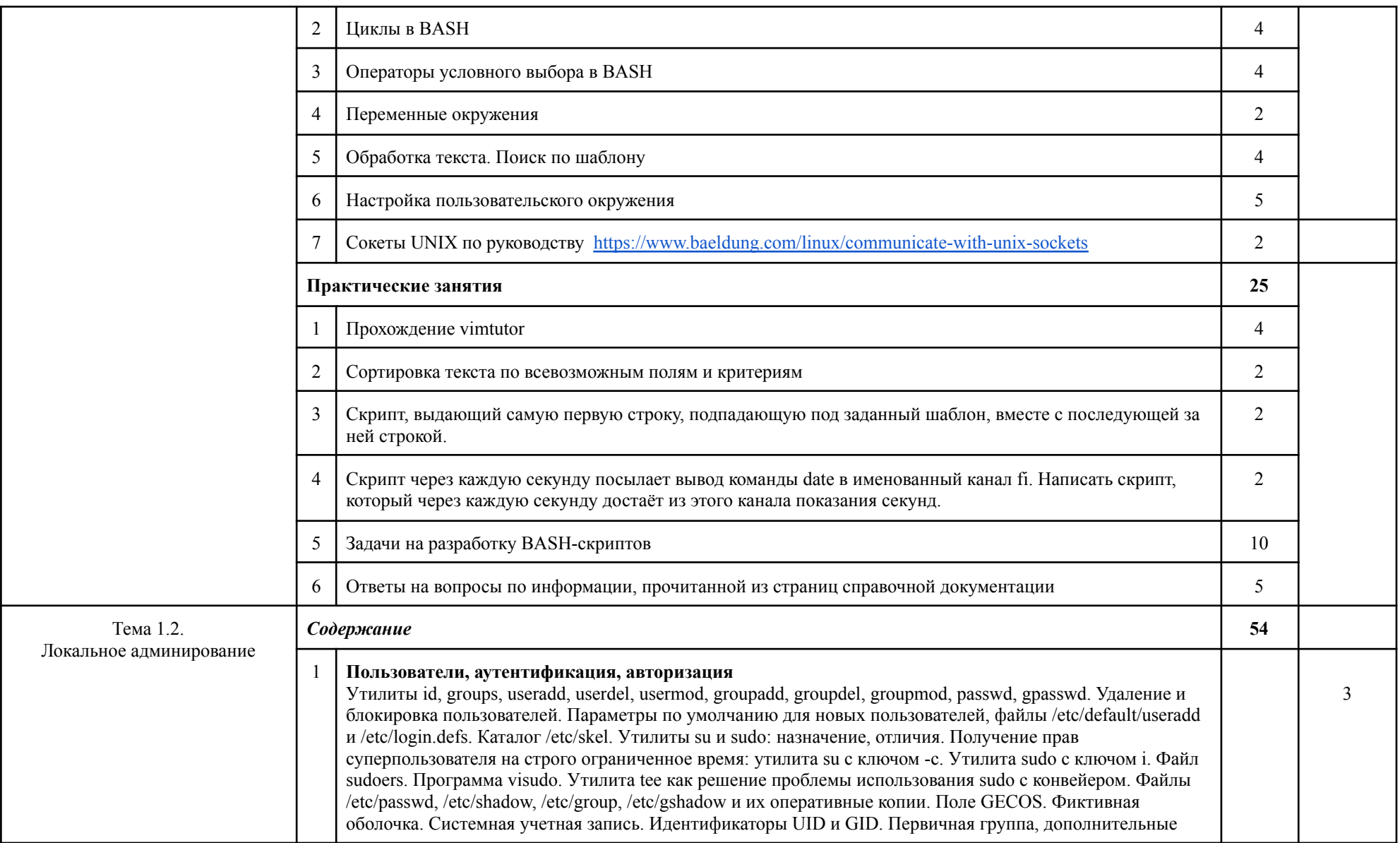

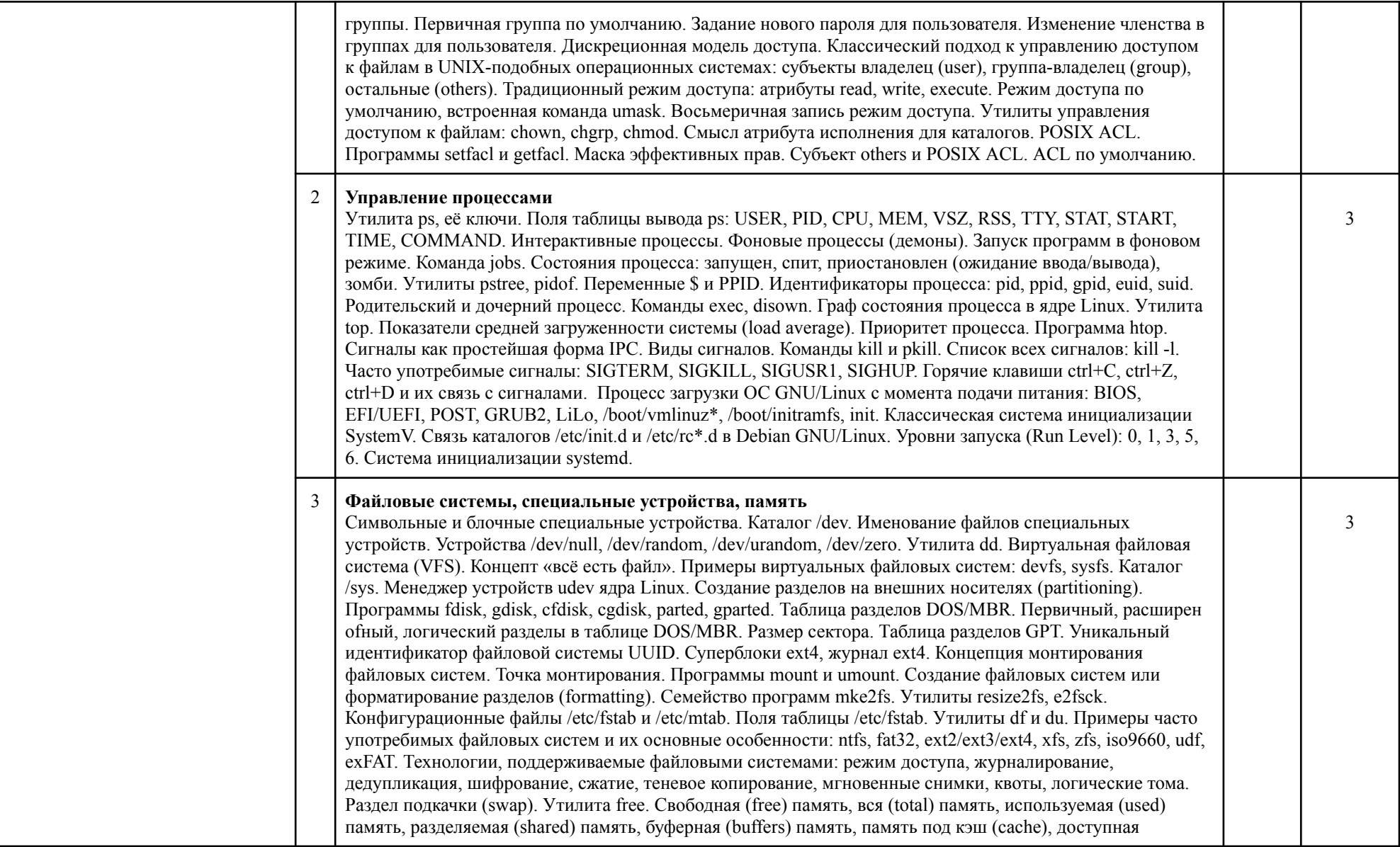

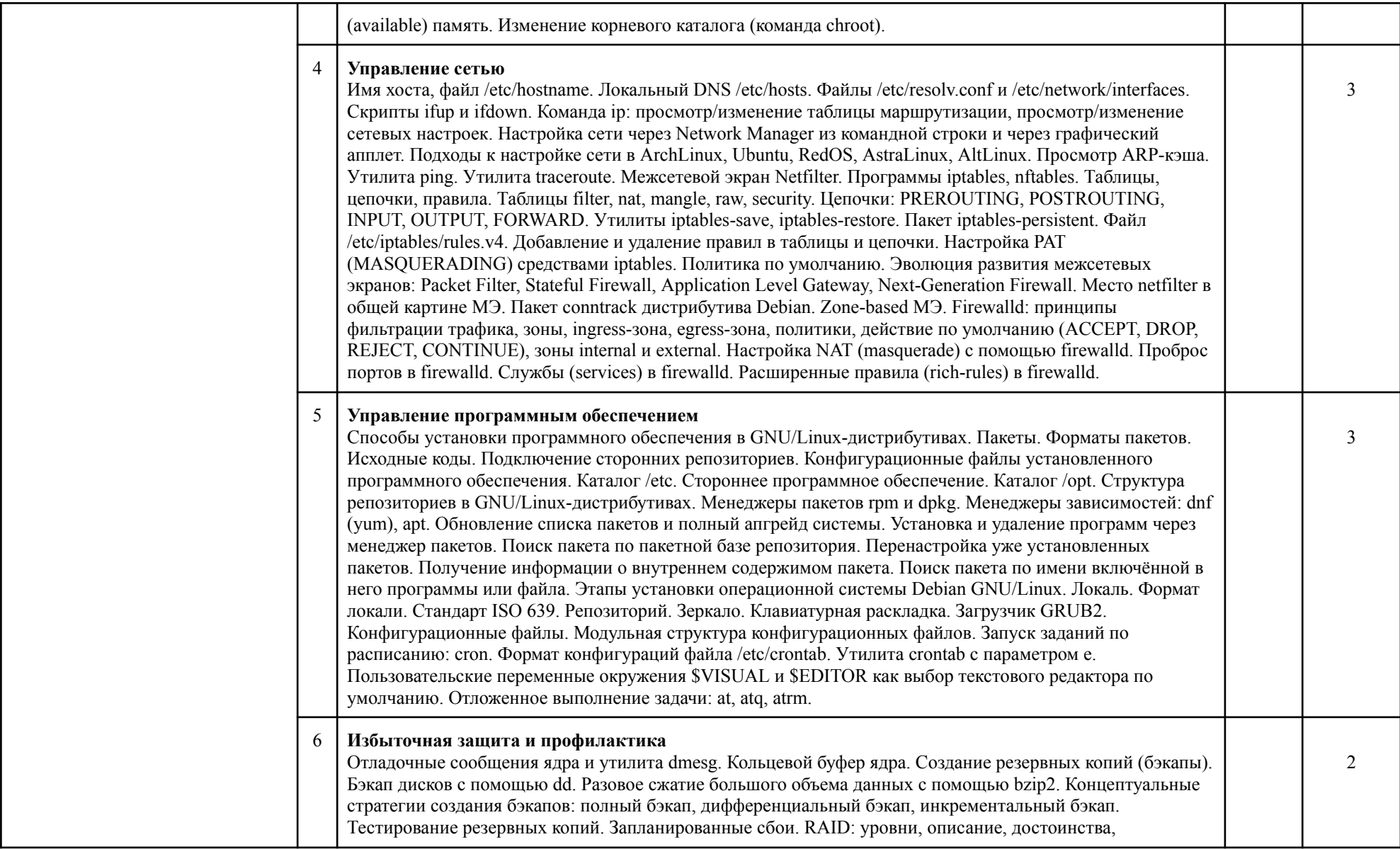

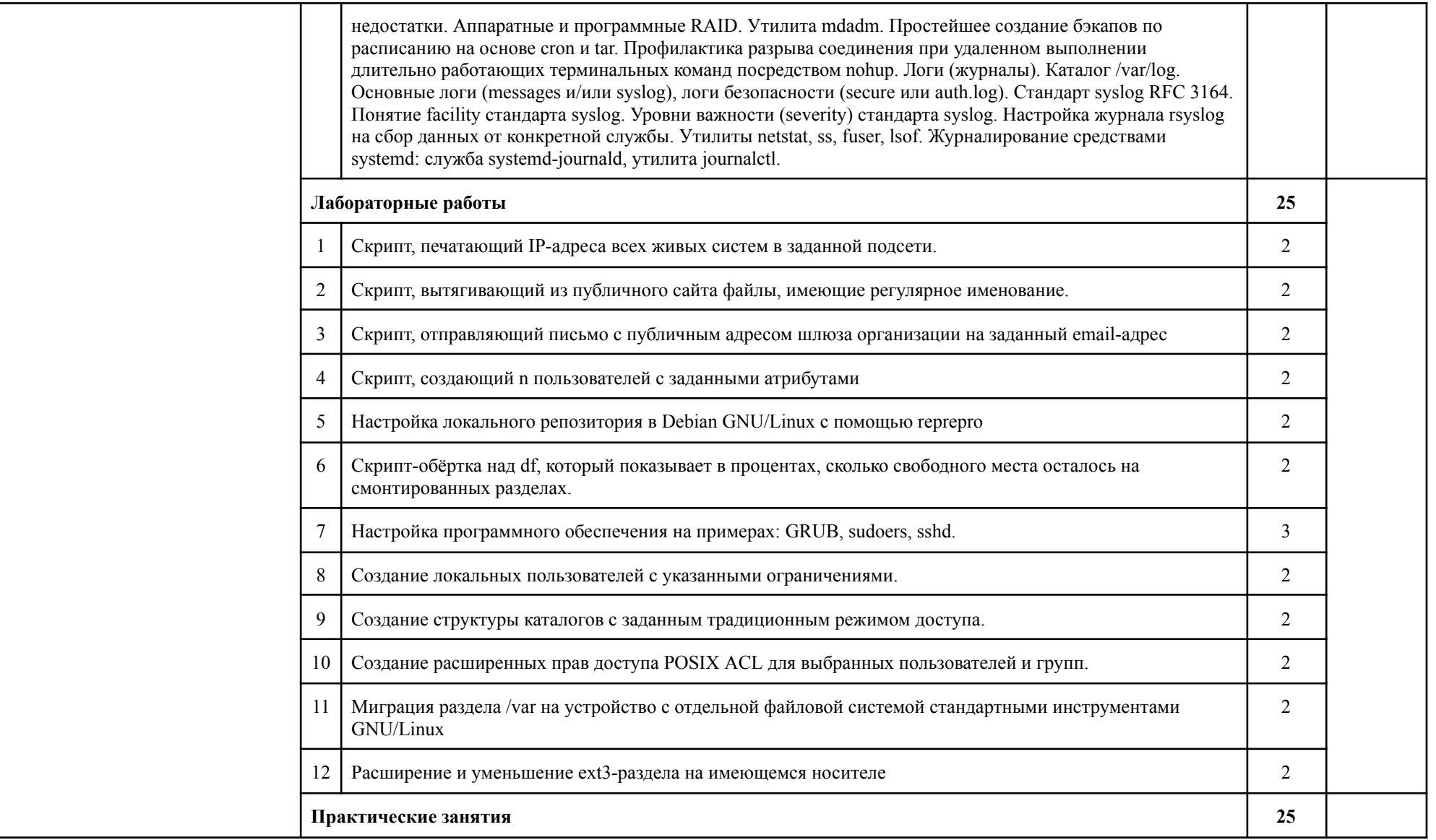

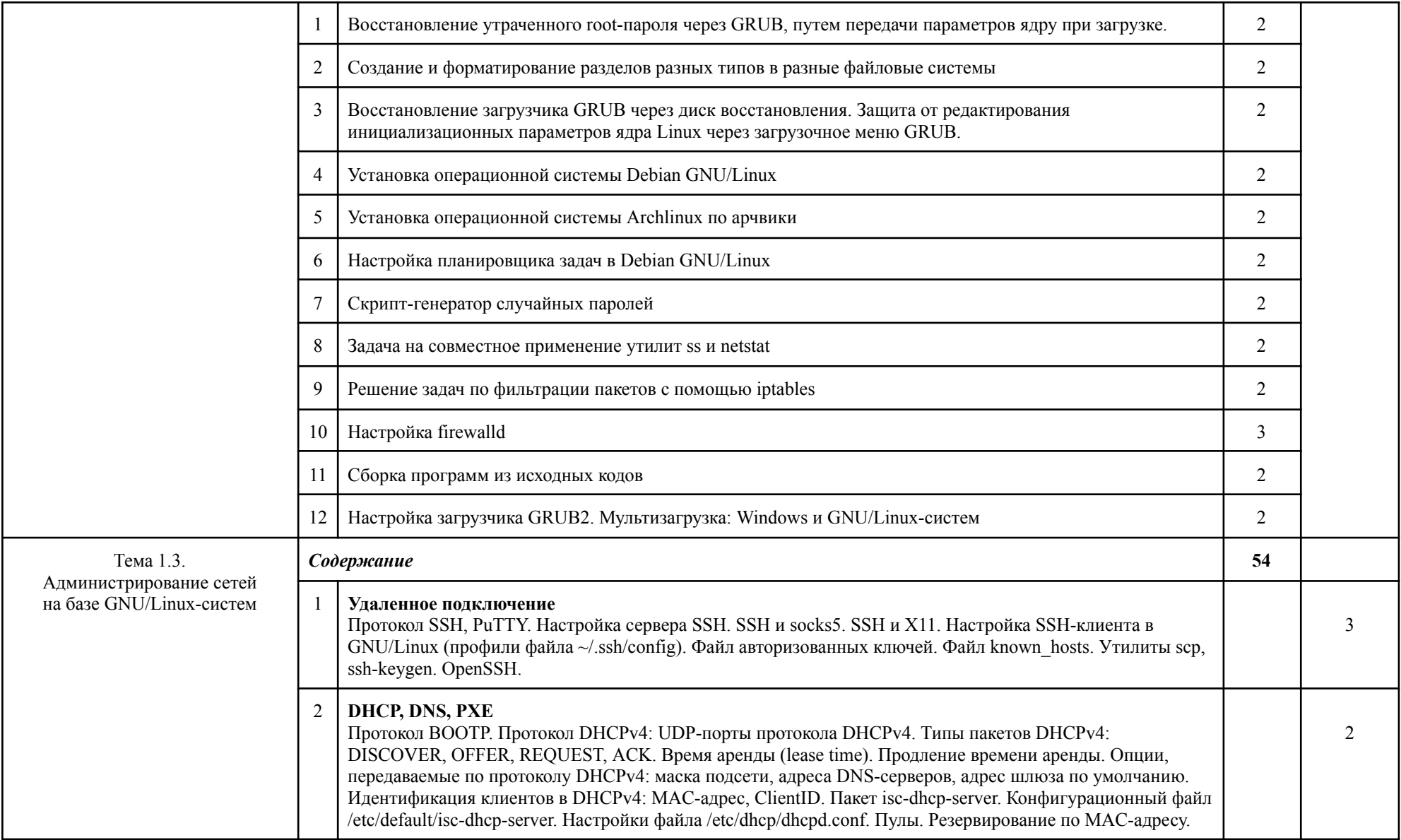

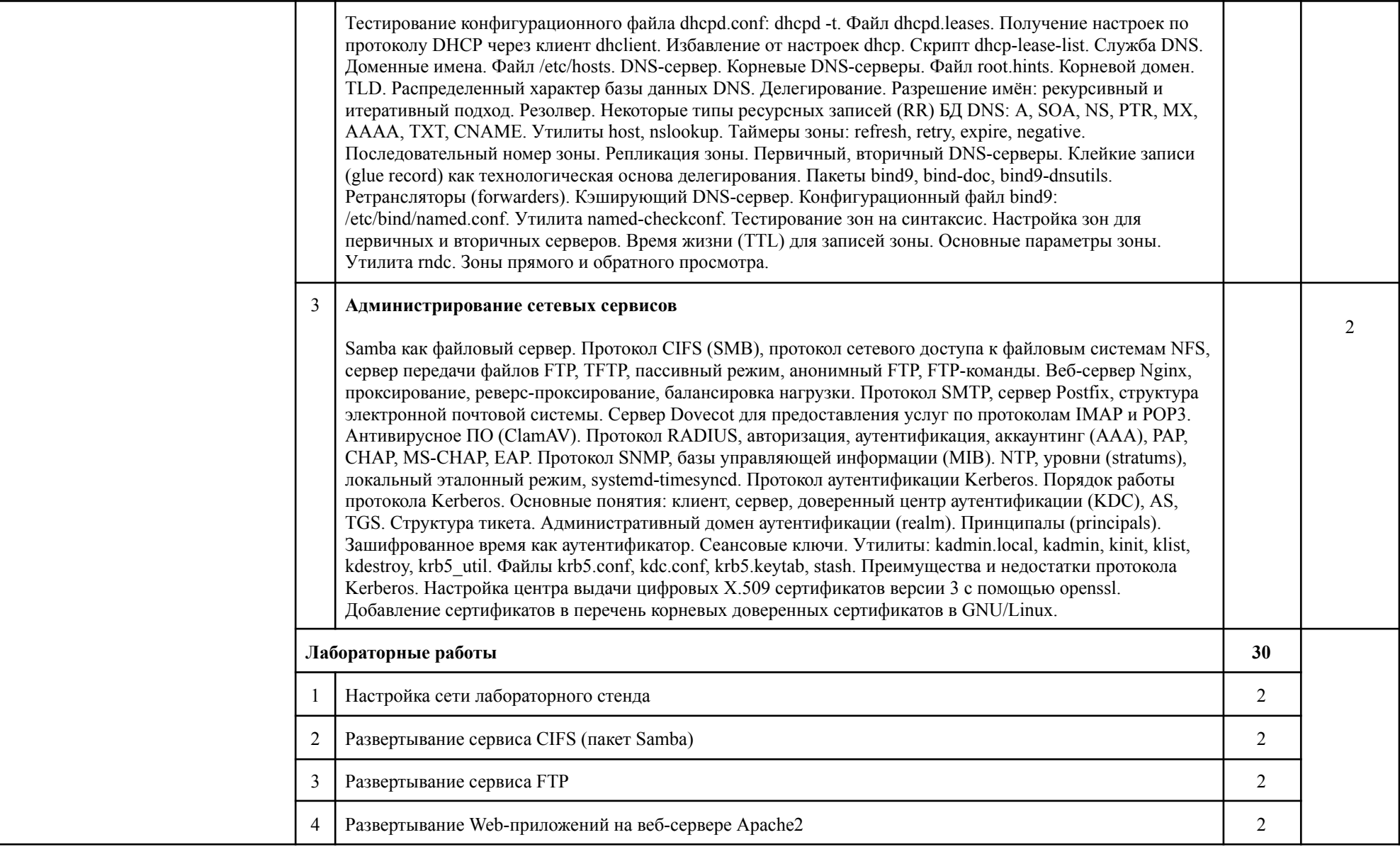

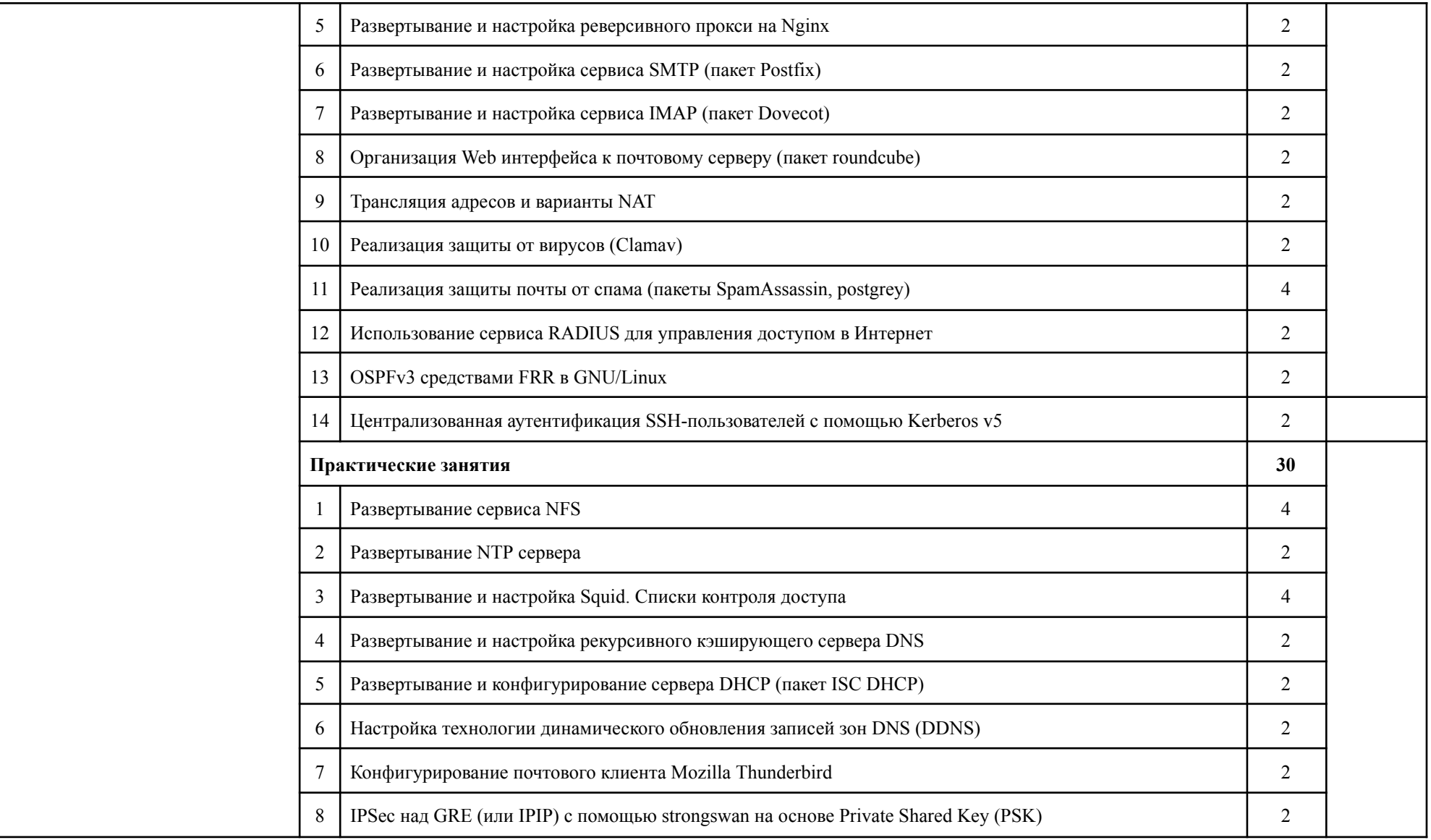

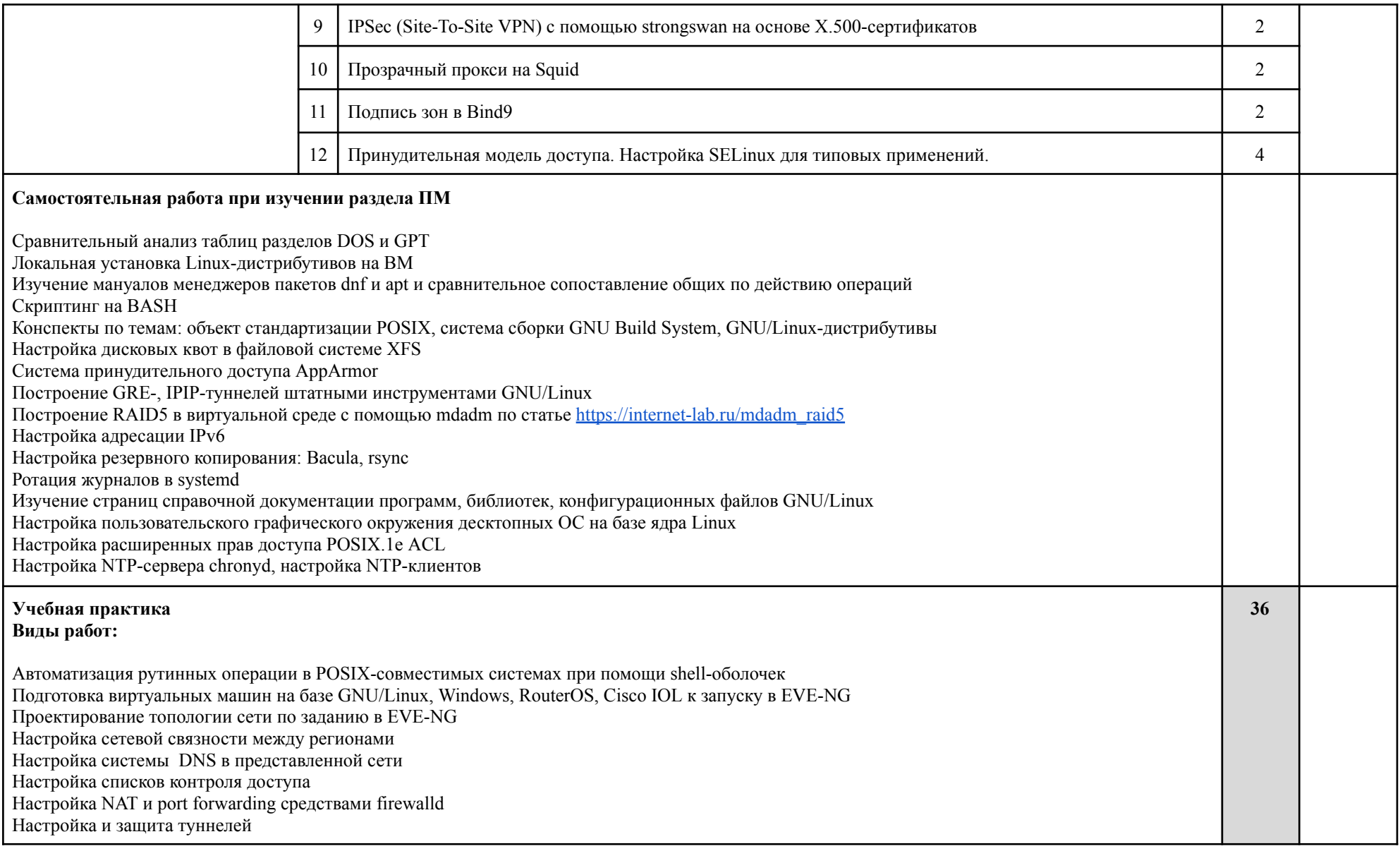

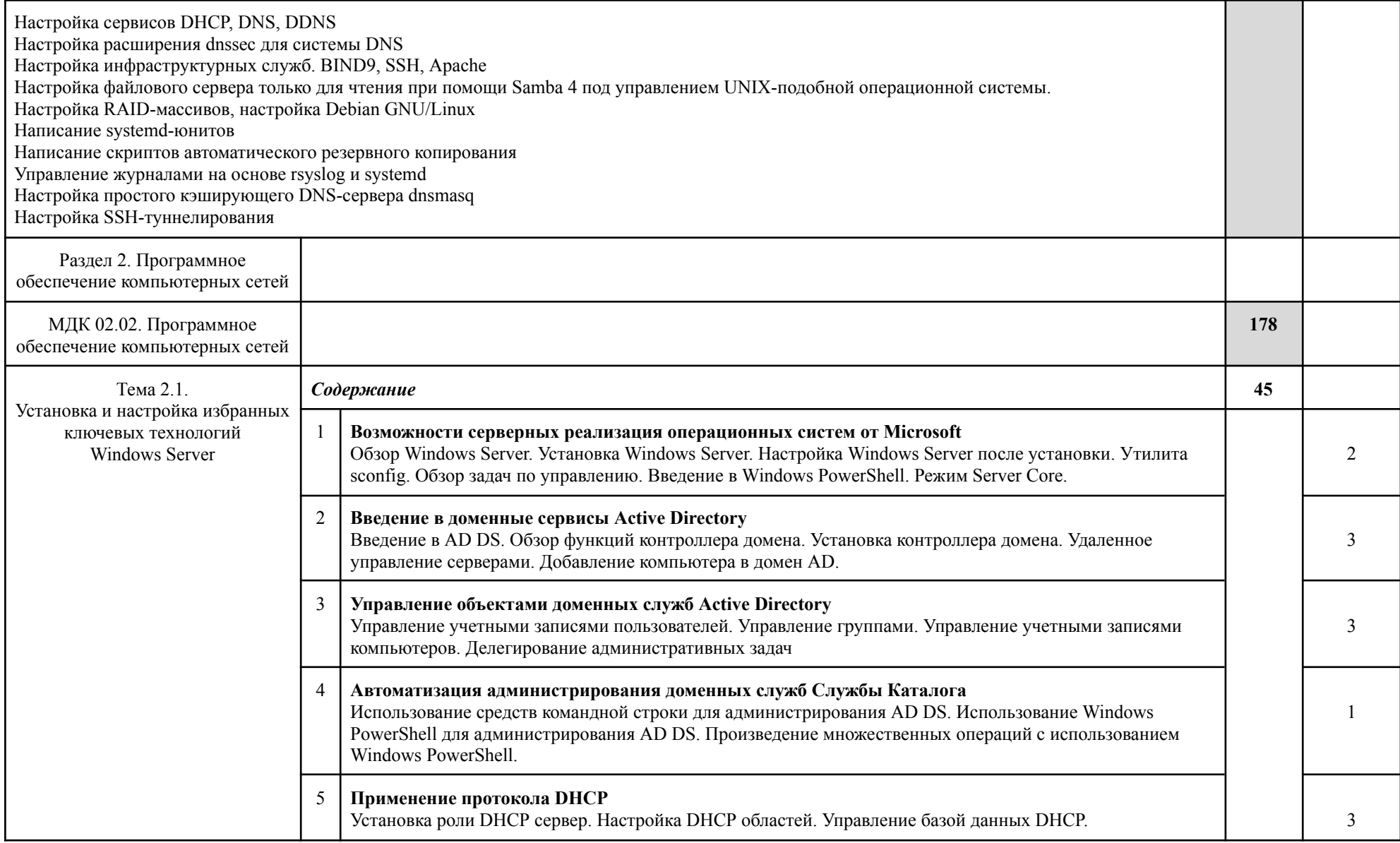

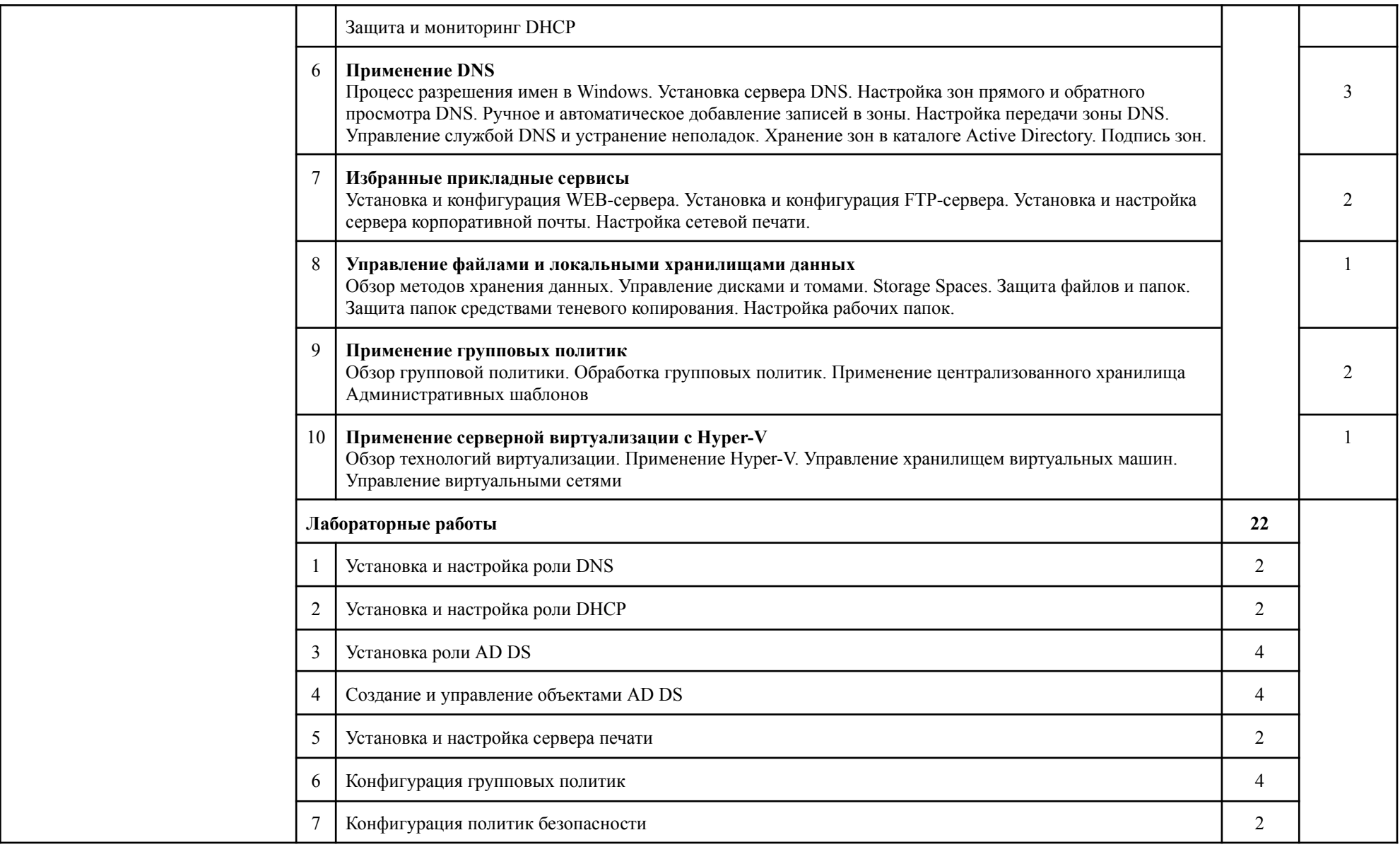

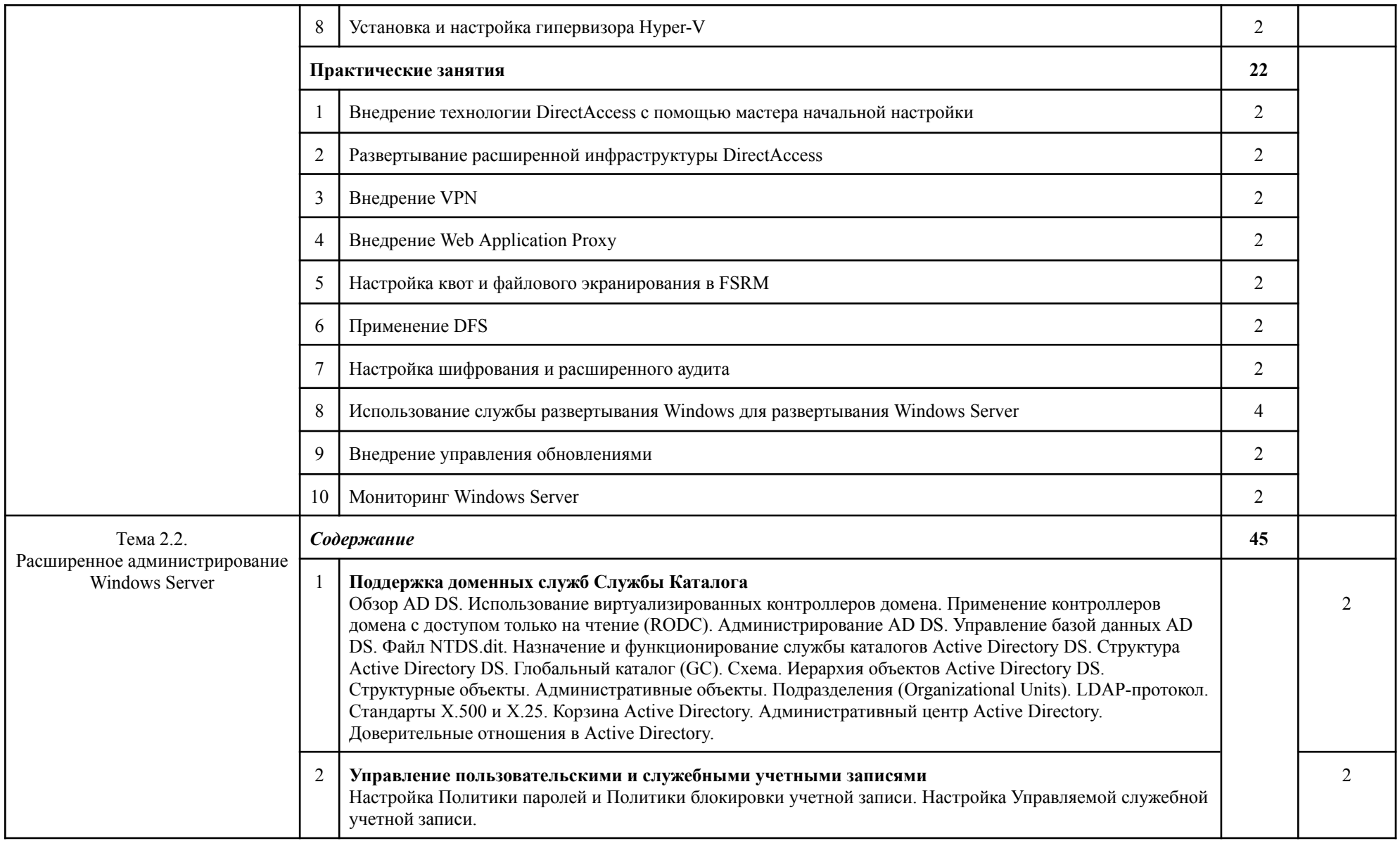

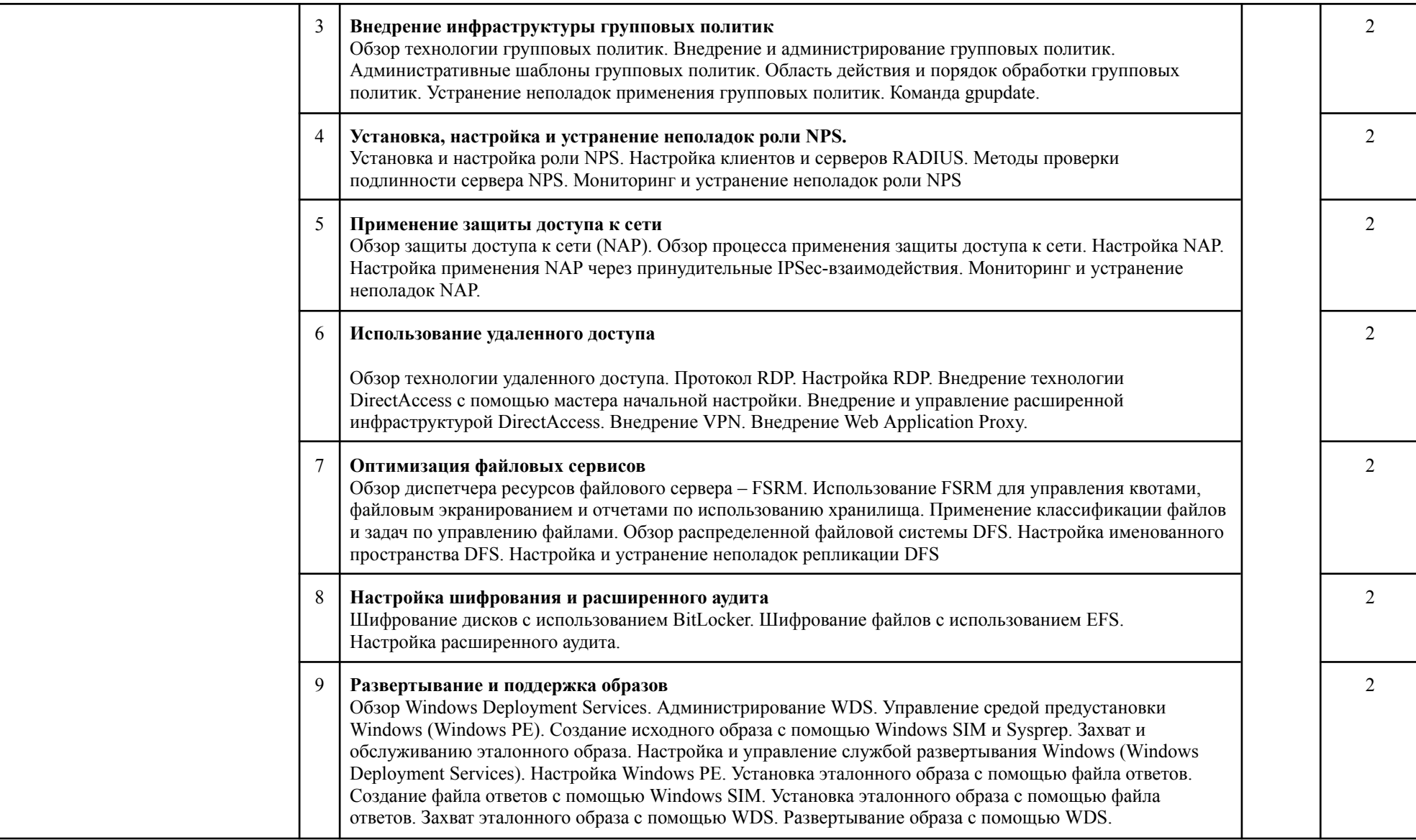

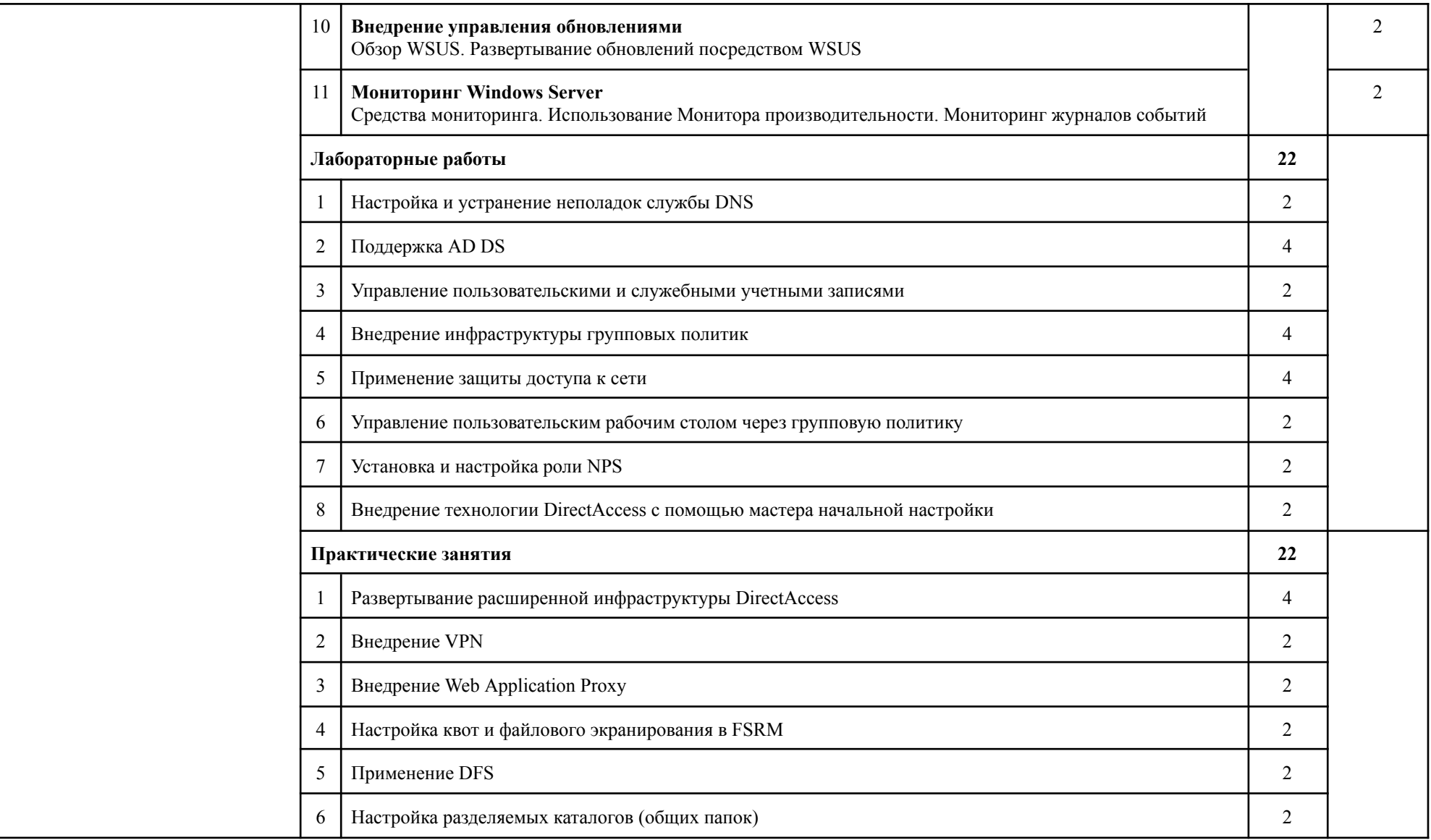

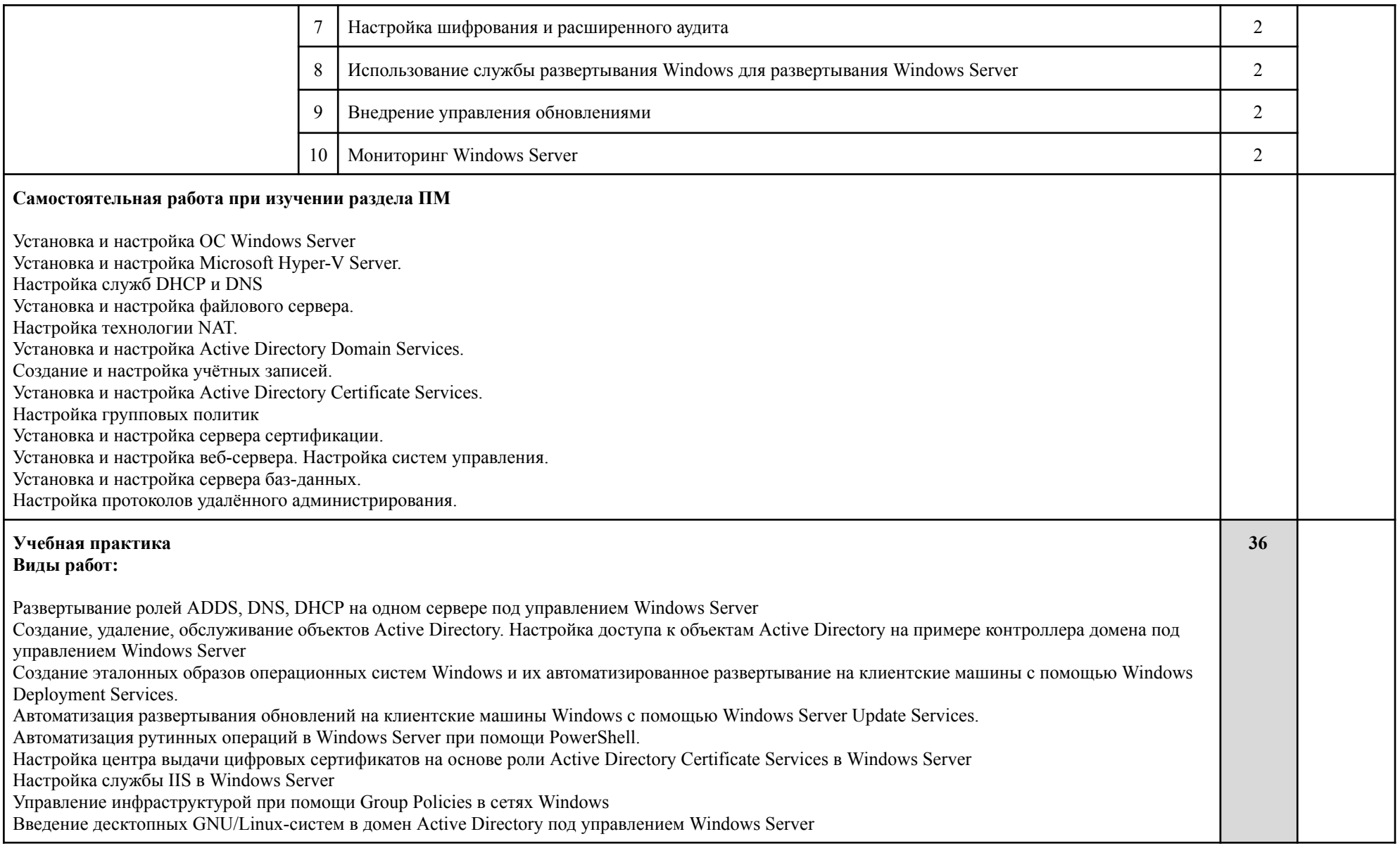

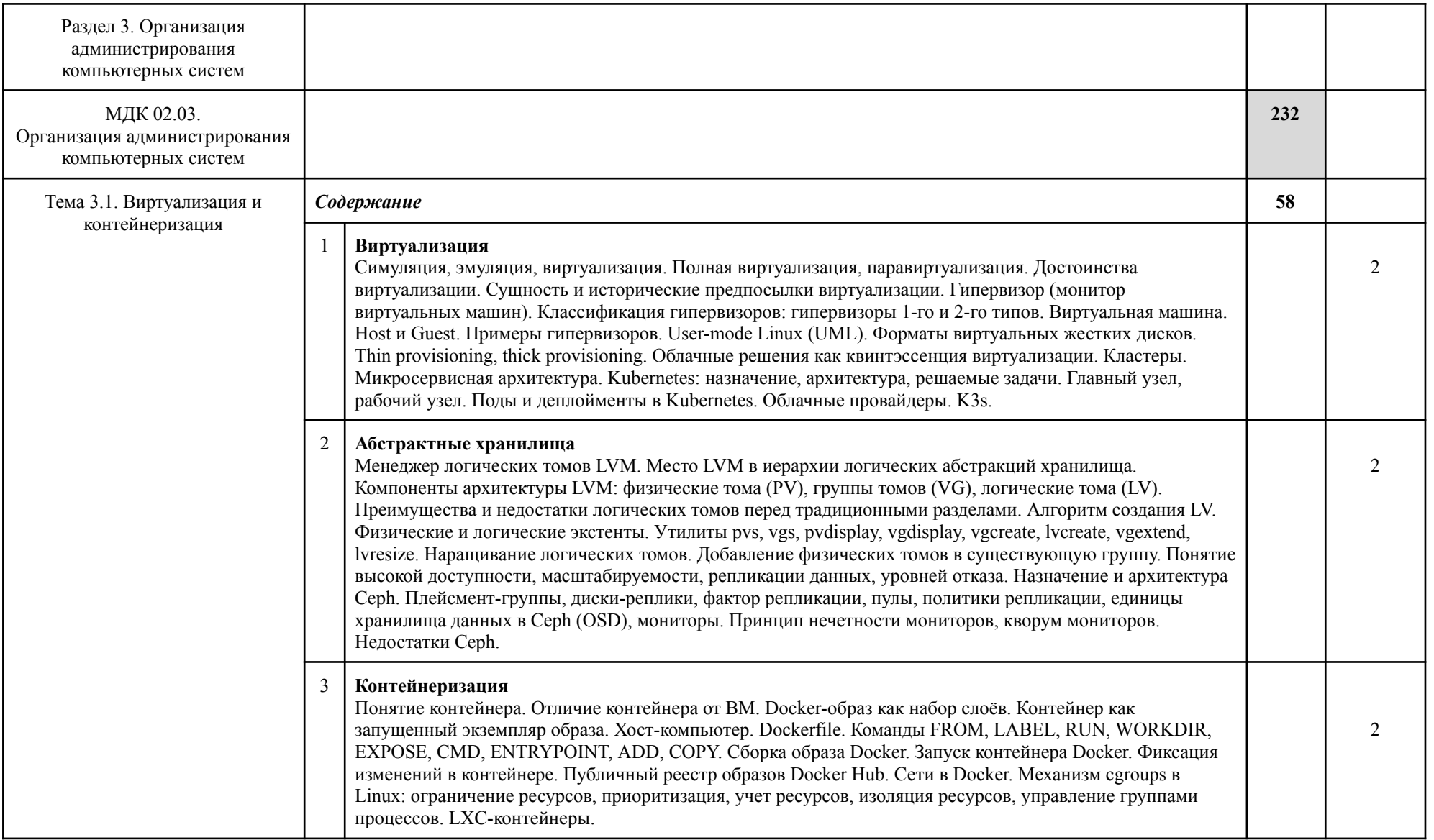

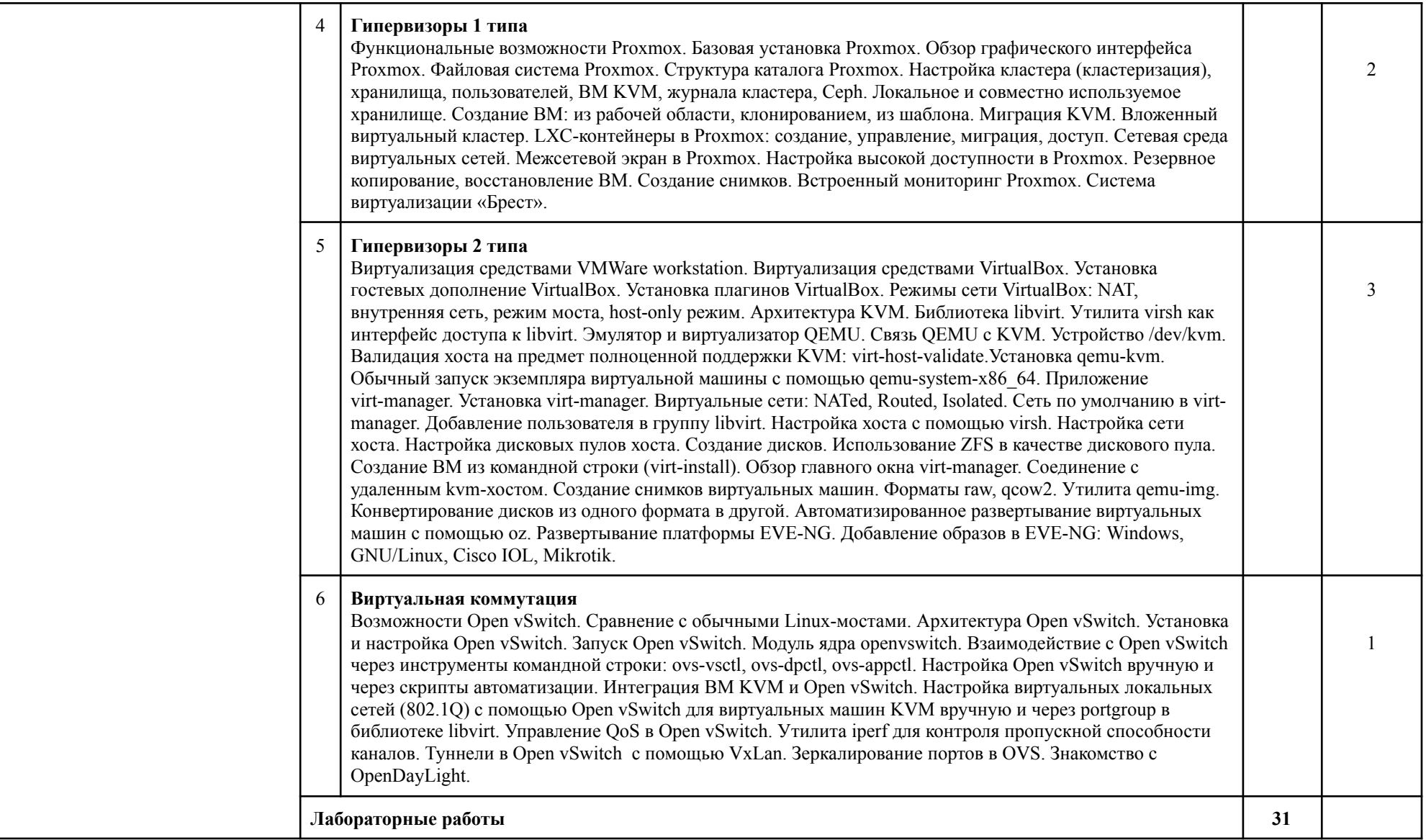

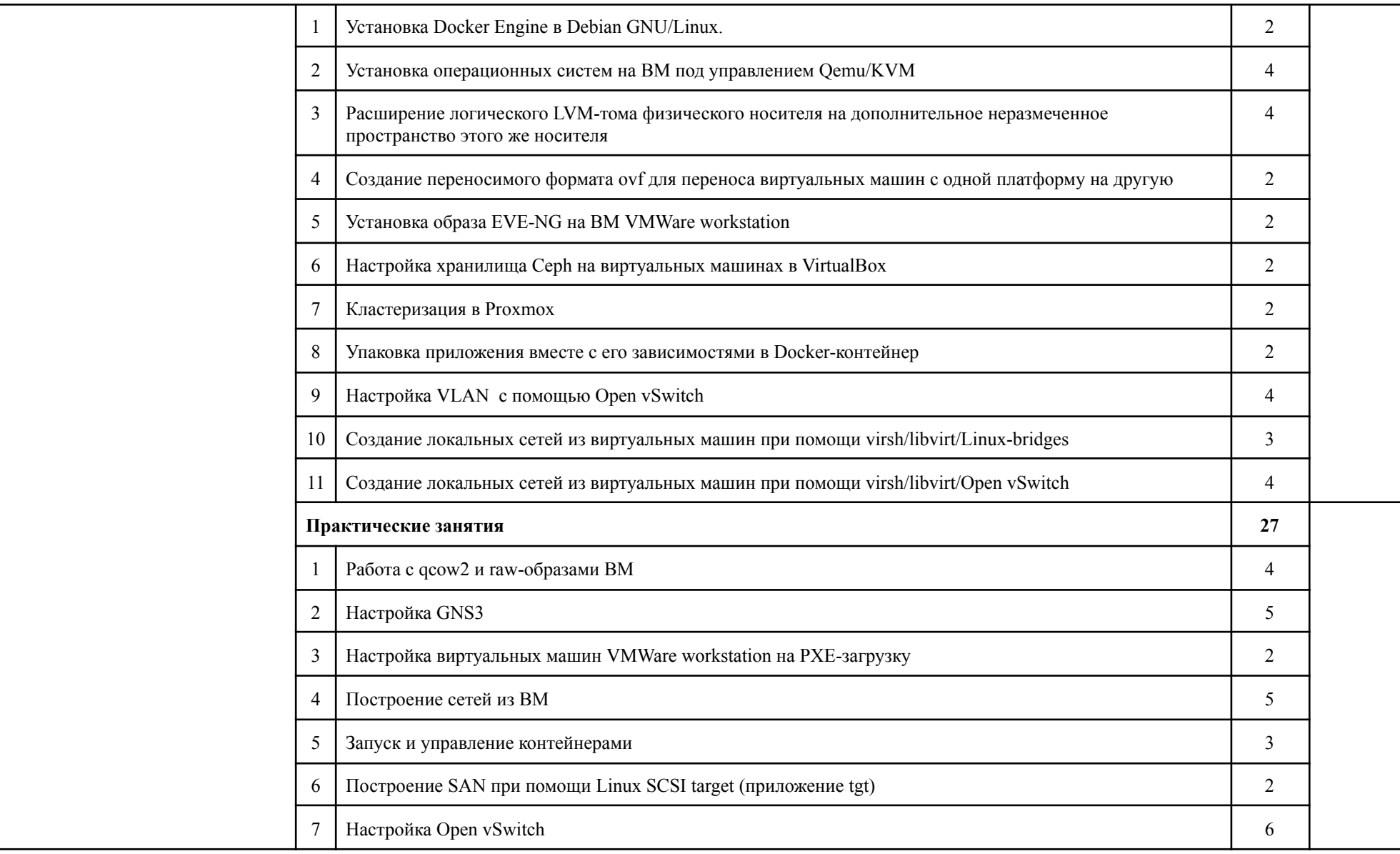

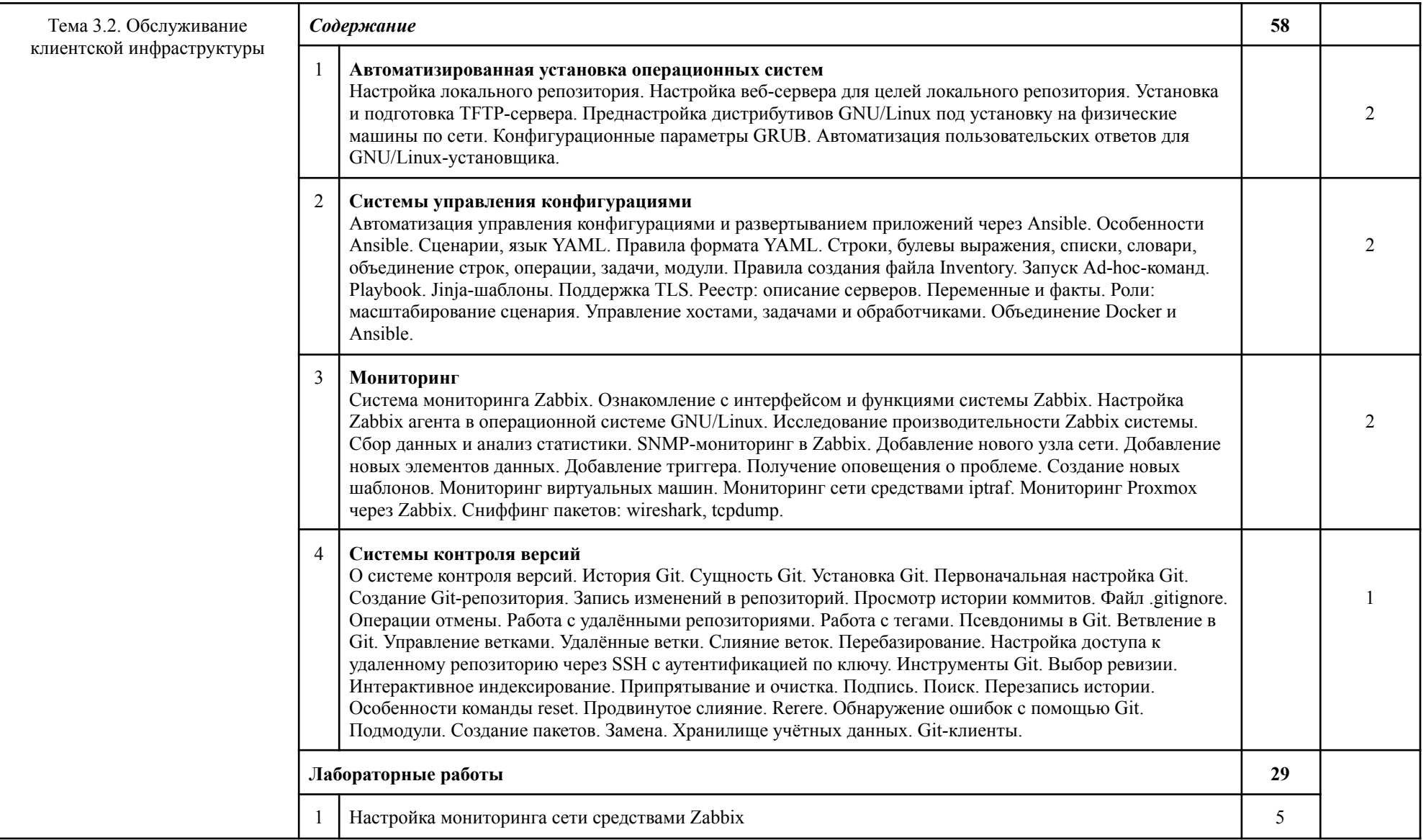

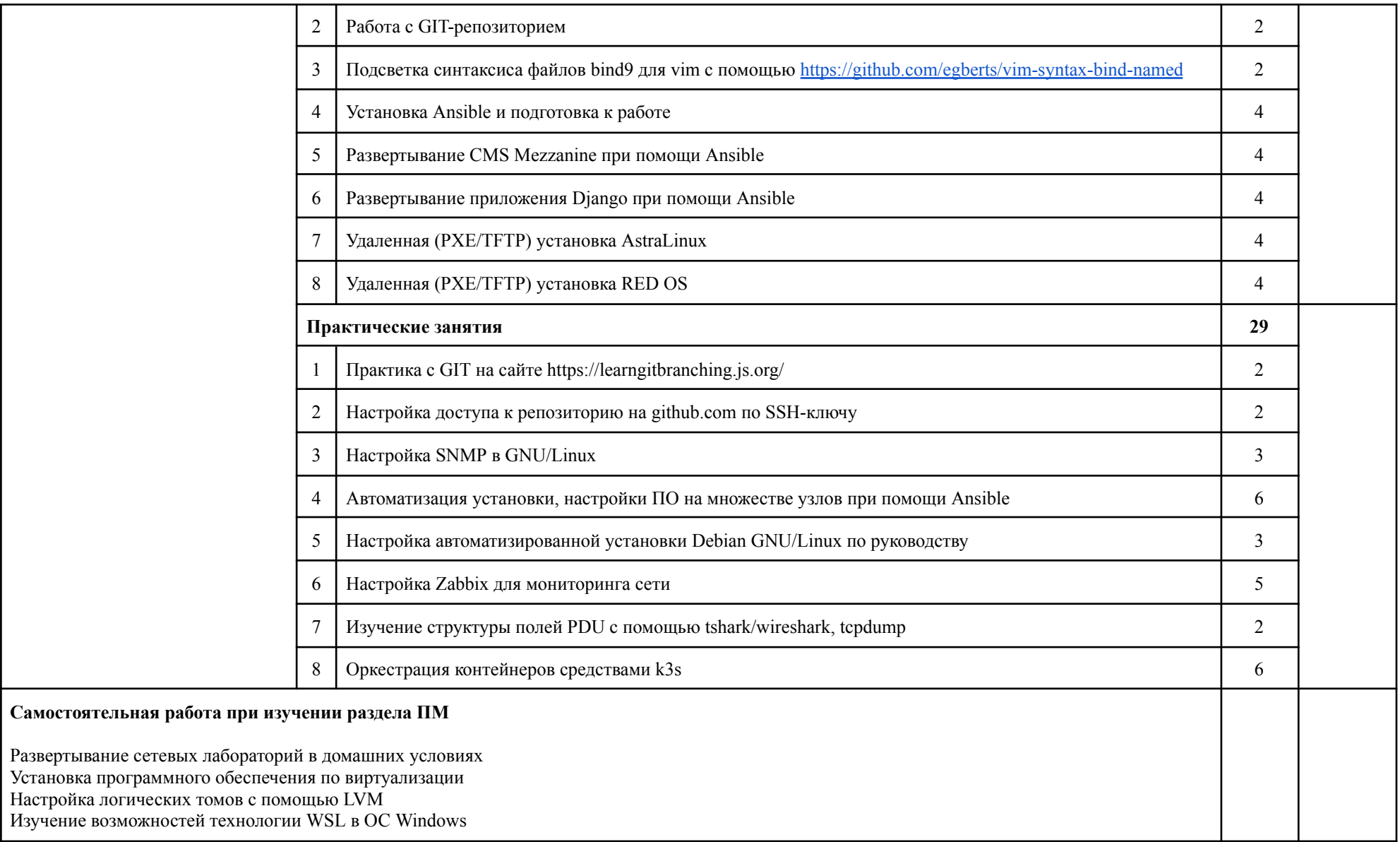

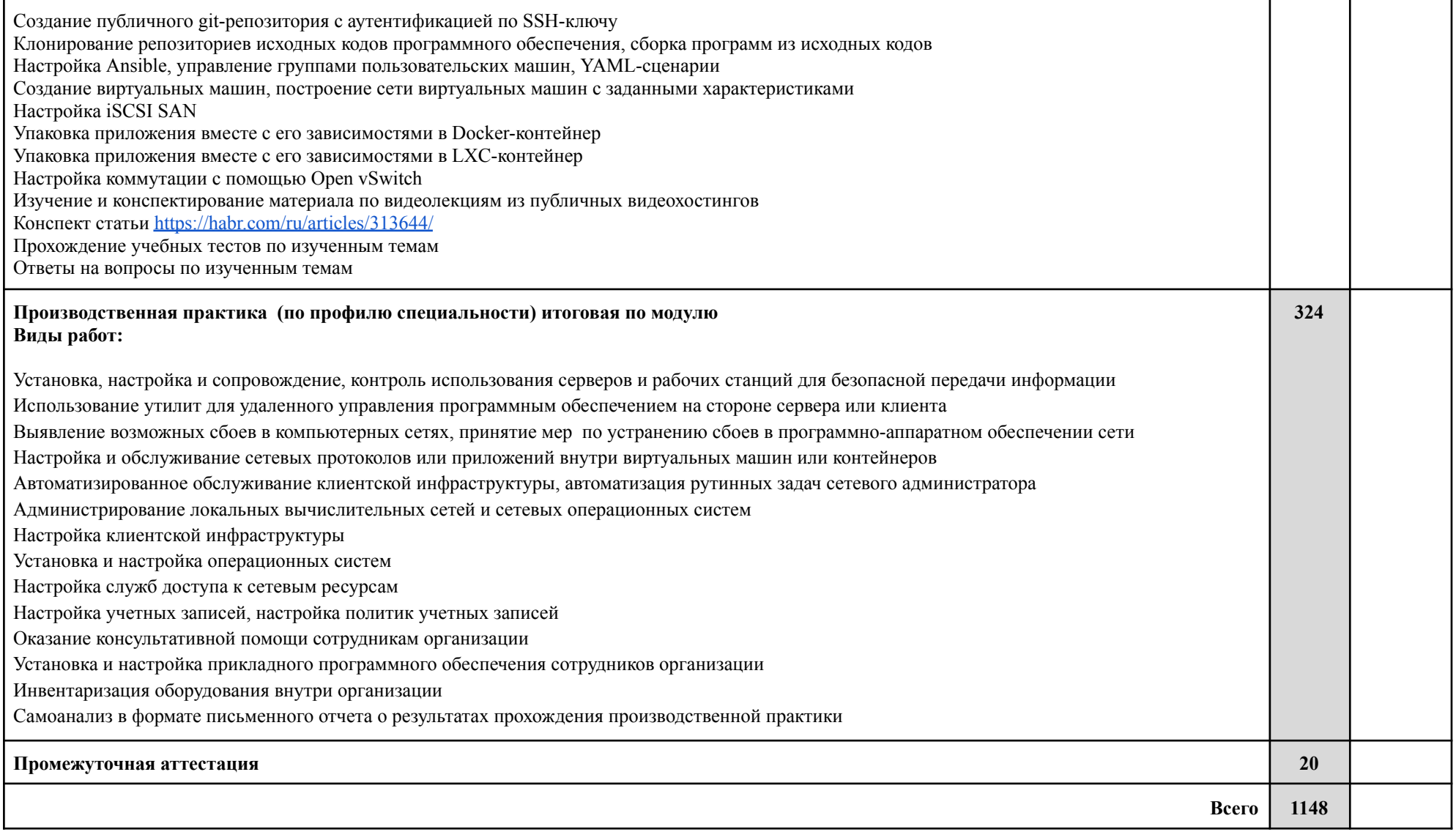

Для характеристики уровня освоения учебного материала используются следующие обозначения:

- ознакомительный (узнавание ранее изученных объектов, свойств);
- репродуктивный (выполнение деятельности по образцу, инструкции или под руководством);
- продуктивный (планирование и самостоятельное выполнение деятельности, решение проблемных задач).

### <span id="page-30-0"></span>**4. УСЛОВИЯ РЕАЛИЗАЦИИ ПРОФЕССИОНАЛЬНОГО МОДУЛЯ**

### **4.1. Требования к минимальному материально-техническому обеспечению**

- Автоматизированные рабочие места по числу обучающихся
- Система виртуализации
- Серверная платформа
- Ноутбук или компьютер для преподавателя
- SMART-доска или проекционное оборудование
- Выход в сеть Интернет

### **4.2. Информационное обеспечение обучения**

#### **Основные источники**:

- 1. Организация сетевого администрирования: Учебник для СПО / А.И. Баранчиков, А.Ю. Громов, О.А .Ломтева. – М.: КУРС: ИНФРА-М, 2018. – 384 с.
- 2. Операционные системы. Практикум: учебное пособие / Назаров С.В., Гудыно Л.П., Кириченко А.А. — Москва : КноРус, 2020. — 372 с. — ISBN 978-5-406-07707-8. — URL: <https://book.ru/book/933567>
- 3. Программное обеспечение компьютерных сетей: учеб. пособие для СПО / О.В. Исаченко. – М.: ИНФРА-М, 2018. – 117с.

### **Дополнительные источники**:

- 1. Операционная система Linux: Курс лекций. Учебное пособие / Г. В. Курячий, К. А. Маслинский – М.: ALT Linux; Издательство ДМК Пресс, 2010. – 348 с. : ил. ; 2-е изд., исправленное. – (Библиотека ALT Linux).
- 2. Робачевский А. М., Немнюгин С. А., Стесик О. Л. Операционная система UNIX. – 2-е изд., перераб. и доп. – СПб.: БХВ-Петербург, 2010. – 656 с.: ил.
- 3. Иан Милл, Эйдан Хобсон Сейерс. Docker на практике / пер. с англ. Д.А. Беликов. – М.: ДМК Пресс, 2020. – 516 с.: ил.
- 4. Самоучитель системного администратора / А. М. Кенин, Д. Н. Колисниченко. – 6-е изд., перераб. и доп. – СПб.: БХВ-Петербург, 2021. – 608 с.: ил.
- 5. Внутреннее устройство Linux. 2-е изд., перераб. и доп. СПб.: БХВ-Петербург, 2021. – 400 с.: ил.
- 6. Уймин А. Г. Сетевое и системное администрирование. Демонстрационный экзамен КОД 1.1 : учебно-методическое пособие для СПО / А. Г. Уймин. — 2-е изд., стер. — Санкт-Петербург : Лань, 2021. — 480 с. : ил.
- 7. М. Минаси, К. Грин, К. Бус, Р. Батлер и др. Windows Server 2012 R2. Полное руководство. Том 1: установка и конфигурирование сервера, сети, DNS, Active Directory и общего доступа к данным и принтерам.: Пер. с англ. – М.: ООО «И.Д. Вильямс». 2015 . – 960 с.: ил.
- 8. Левицкий Н. Д. Справочник системного администратора. Полное руководство по управлению Windows-сетью. – СПб.: Наука и Техника, 2020. – 464 с.: ил.
- 9. Хохштейн Л., Мозер Р. Запускаем Ansible / пер. с англ. Е. В. Филонова, А. Н. Киселева. – М.: ДМК Пресс, 2018. – 382 с.: ил.
- 10.Вермейлен С. Администрирование системы защиты SELinux / пер. с англ. В. Л. Верещагина, О. К. Севостьяновой. – М.: ДМК Пресс, 2020. – 300 с.: ил.

#### **4.3. Кадровое обеспечение образовательного процесса**

Требования к квалификации педагогических кадров, обеспечивающих обучение по междисциплинарным курсам: наличие высшего профессионального образования, курсов повышения квалификации (курсов переподготовки), соответствующих профилю модуля «Организация сетевого администрирования».

# **5. КОНТРОЛЬ И ОЦЕНКА РЕЗУЛЬТАТОВ ОСВОЕНИЯ ПРОФЕССИОНАЛЬНОГО МОДУЛЯ**

<span id="page-32-0"></span>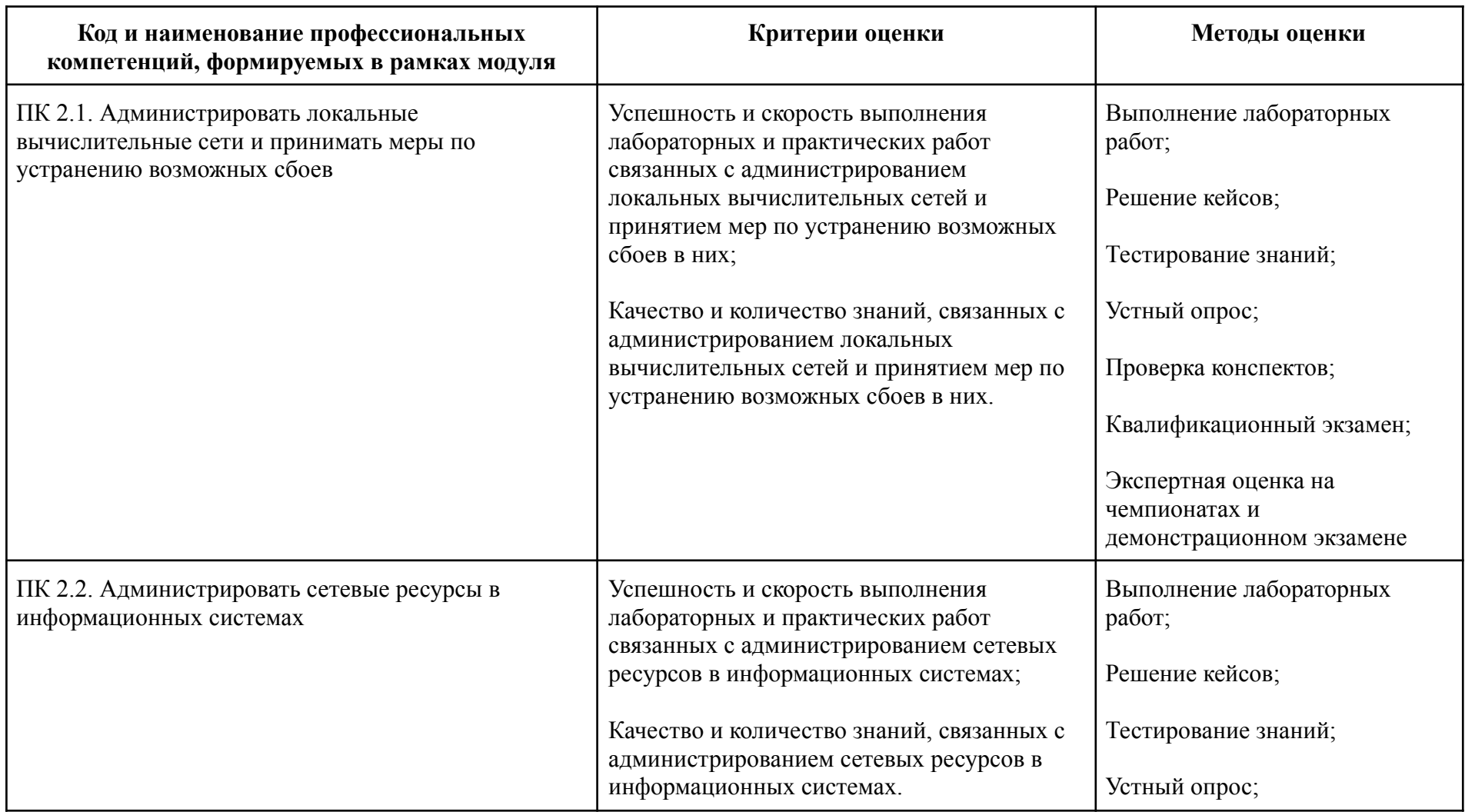

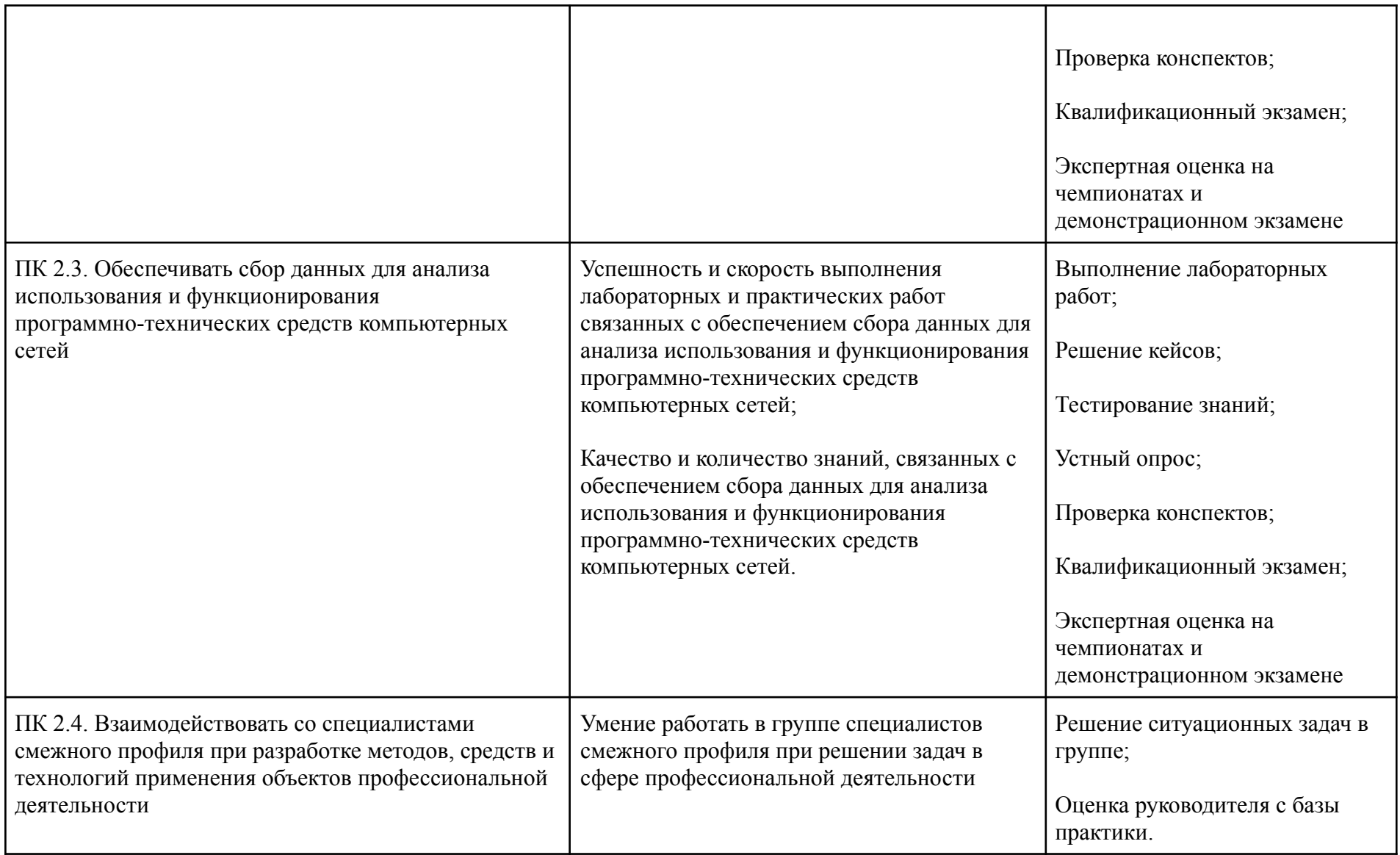